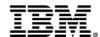

# 2015 DevOps Customer Call: Using New IBM Compilers to Reduce Operating Costs for Business-Critical Applications on z13

Roland Koo - Product Manager, Compilers

Tom Ross - Captain COBOL: compiler and run time development

Peter Elderon - z System PL/I Compilers and Architecture

Catherine Lung - C/C++ for Linux on z Systems - Optimization Technology lead

Visda Vokhshoori - z/OS C/C++ - Optimization and Code Generation lead

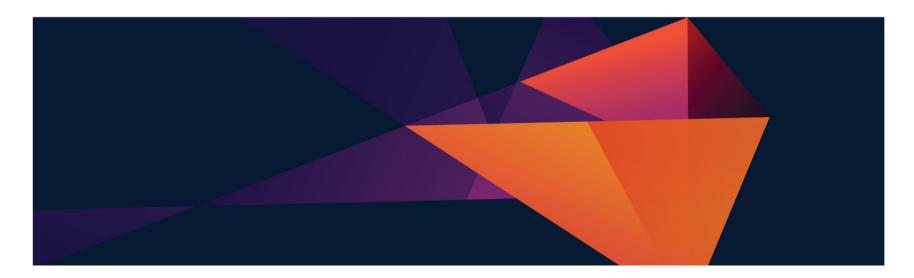

# **Speakers**

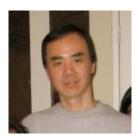

Roland Koo - Product Manager, Compilers

Tom Ross - Captain COBOL: compiler and run time development

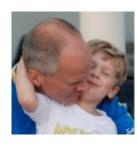

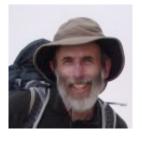

Peter Elderon - z System PL/I Compilers and Architecture

Catherine Lung - C/C++ for Linux on z Systems - Optimization Technology lead

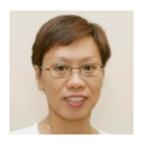

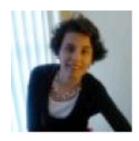

Visda Vokhshoori - z/OS C/C++ -Optimization and Code Generation lead

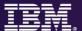

# **Agenda**

- Why stay current on compilation technology?
- Enterprise COBOL V5.2
- Enterprise PL/I V4.5
- XL C/C++ for Linux on z Systems
- z/OS XL C/C++ V2R1M1

# z Systems - Processor Roadmap

z10 2/2008

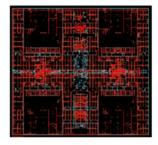

Workload Consolidation and Integration Engine for CPU Intensive Workloads

**Decimal FP** 

Infiniband

64-CP Image

Large Pages

**Shared Memory** 

z196 9/2010

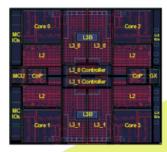

Top Tier Single Thread Performance,System Capacity

Accelerator Integration

Out of Order Execution

Water Cooling

PCle I/O Fabric

**RAIM** 

**Enhanced Energy Management** 

zEC12 8/2012

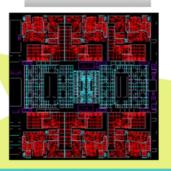

Leadership Single Thread, Enhanced Throughput

Improved out-of-order

**Transactional Memory** 

Dynamic Optimization

2 GB page support

Step Function in System Capacity

z13 1/2015

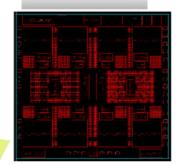

Leadership System Capacity and Performance

Modularity & Scalability

Dynamic SMT

Supports two instruction threads

SIMD

PCIe attached accelerators (XML)

**Business Analytics Optimized** 

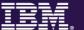

# **Developing next-generation Applications**

Extend Business Critical (SoR) Applications to support new System of Engagement (SoE) Applications; Increase performance and increase efficiency and quality of software delivery with new compiler technologies

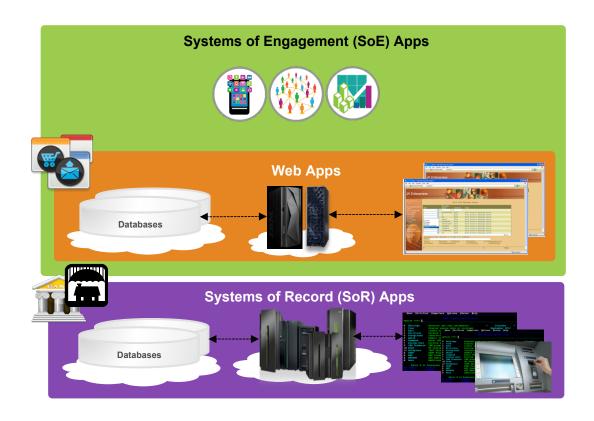

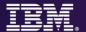

# **New Compilers launched with z13**

- Enterprise COBOL for z/OS v5.2
- Enterprise PL/I for z/OS v4.5
- XL C/C++ Compiler for Linux on z Systems
- z/OS XL C/C++ V2R1M1

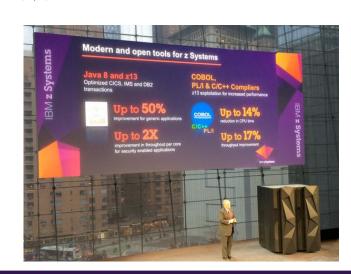

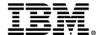

# **Enterprise COBOL for z/OS v5.2**

Tom Ross - Captain COBOL: compiler and run time development

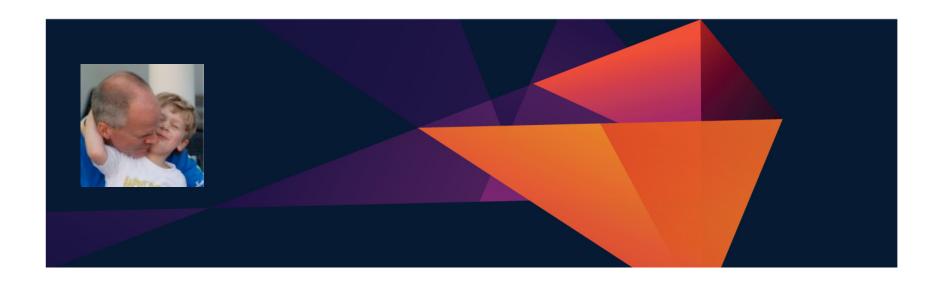

# **Evolution of IBM COBOL on z Systems**

z Systems Exploitation, Release/Release Performance Improvement

LE, Debug Support, USS...

New Lang. Standard 31-bit addressing...

#### VS COBOL II (Ann: 1980s)

- New technology base; Not compatible with OS/VS COBOL
- •ISO COBOL 85 standard
- •31 bit addressing, Reentrancy, DBCS...

#### COBOL/370, COBOL for MVS & VM; COBOL for OS/390 & VM (Ann: 1990's)

- •Language Environment
- Intrinsic functions
- Debug Tool
- Dynamic Libraries, USS, DB2 coprocessor...

# Application Modernization Middleware Interoperability Internationalization

#### Enterprise COBOL V3 (Ann: 2001 – 2005)

- Unicode Support
- •XML (Parse & Generate)
- •Java
- •CICS & DB2 coprocessors; IMS Java regions
- Debugging of production code with Debug Tool
- •Data item limits raised to 128MB (from 16 MB)

#### Enterprise COBOL V4 ( Ann: 2007 – 2009)

- •XML System Services parser
- XML GENERATE enhancements;
- •DB2 9 SQL support with coprocessor
- •Java 5 & 6 support;
- UNICODE performance improvement
- Improve debug support for optimized code

# Enterprise COBOL V5 (Ann: 2013)

- Advanced
   Optimization
   Framework
- Fully Exploits z/Architecture
- •New COBOL Runtime
- New Debugging format
- •SMF 89
- •New COBOL and Modernization Features

#### OS/VS COBOL (Ann: 1960s)

ISO COBOL 68 & 74 standards

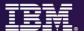

# **Enterprise COBOL for z/OS V5.1**

**GA: Jun 21, 2013** 

- New optimization framework
  - Delivered greater than 10% performance improvement over Enterprise COBOL v4 for well structured, CPU-intensive batch applications<sup>1</sup>
  - Lays solid groundwork for delivering release-to-release performance improvement roadmap for COBOL on z Systems
- New COBOL Runtime
- New Object and Debugging formats

9

<sup>&</sup>lt;sup>1</sup> Results are based on an internal compute-intensive test suite. Performance results from other applications may vary

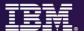

# **Enterprise COBOL for z/OS V5.1**

**GA: Jun 21, 2013** 

- Maintains source and binary compatibility
  - Correct COBOL programs will compile and execute without changes and produce the same results
  - "Old" and "new" code can be mixed within an application
  - Removed some old language extensions and options
- Supports the ecosystem of programming tools supplied by IBM and ISVs.

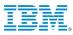

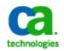

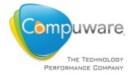

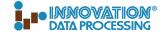

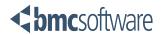

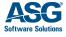

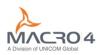

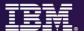

# Things you should know when upgrading to V5

- PDSE load libraries
- Dataset and Memory Requirements & SMF
- Old "OS/VS COBOL" and "VS COBOL II NORES" Code

Migrating to COBOL V5 requires advanced planning and more testing.

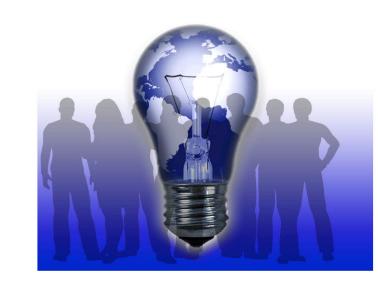

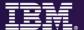

# Enterprise COBOL for z/OS V5.1 – Since GA

# Continuously Delivered Improvements based on customers' feedback via PTF stream

- COBOL V3/V4 features to improve migration
  - AMODE 24, XMLPARSE(COMPAT), VLR(COMPAT), MAP(HEX), ZONEDATA(MIG)
- New features
  - Support for IMS V13 EXEC SQLIMS
- Performance Improvements
  - Execution Performance: Working Storage, Procedure Pointer calls Unstring...
  - Compile time Performance

Complete Fix list for Enterprise COBOL for z/OS

http://www-01.ibm.com/support/docview.wss?uid=swg27041164

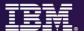

# **Enterprise COBOL for z/OS V5.2**

Ann: Jan 14, 2015; GA Feb 27, 2015

### 2<sup>nd</sup> release of the new COBOL roadmap

- Provides easy migration from COBOL V5.1
- Includes all enhancements delivered in COBOL V5.1 PTFs
  - Restored migration features, performance features, new programing features
- Provides Day 1 support for z13 processor
  - Instruction scheduler tuned to new micro architecture at ARCH 11
  - Expanded use of Decimal Floating Point for PACKED-DECIMAL data
  - Uses new SIMD instructions for INSPECT TALLYING or REPLACING statements
- Improves Application Performance
  - Well-structured, compute intensive batch applications running on z13 (compiled with Enterprise COBOL V5.2) have shown CPU time reduction of up to 14% over the same applications running on zEC12 (compiled with the GA release of Enterprise COBOL V5.1) <sup>1</sup>

<sup>&</sup>lt;sup>1</sup> Results are based on an internal compute-intensive test suite. Performance results from other applications may vary

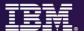

# **Exploiting z/Architecture with ARCH option**

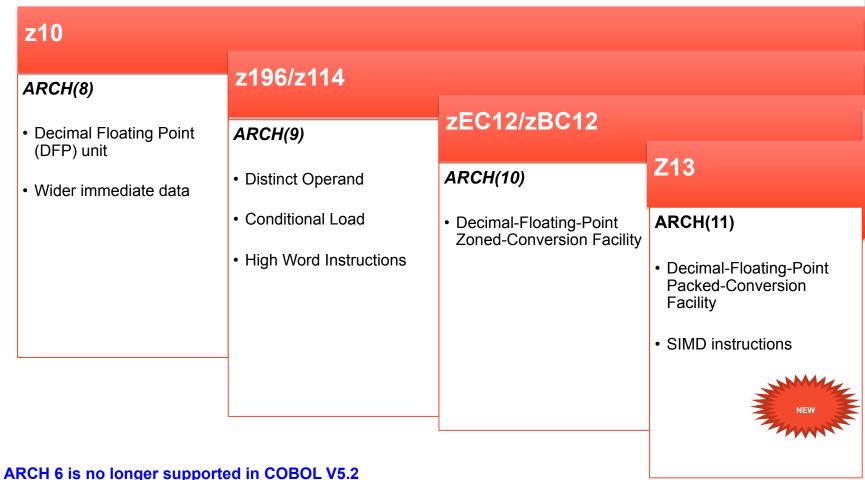

Default ARCH level is now ARCH 7 - IBM System z9EC (2094-xxx models) IBM System z9 BC (2096-xxx models)

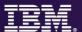

# **Exploiting z13 – Example**

### PACKED-DECIMAL (COMP-3) faster with Decimal Floating Point

WORKING-STORAGE SECTION. 01 VARS.

02 A PIC S9(25) COMP-3 VALUE +1234567890123456789012345. 02 B PIC S9(25) COMP-3 VALUE +2468097531246809753124680. 02 C PIC S9(25) COMP-3 VALUE 0.

PROCEDURE DIVISION.

PERFORM 100000000 TIMES

DIVIDE A BY B GIVING C

**END-PERFORM** 

#### **V5.1 - ARCH10** XGR R0,R0 ICMH R0,X'1',152(,R8) L R0,153(,R8) R1,157(,R8) LG FP0,R0 CXSTR XGR R0,R0 R0,X'1',165(,R8) ICMH L R0,166(,R8) LG R1,170(,R8) FP1,R0 CXSTR FP4:FP6,FP0:FP2,FP1:FP3 DXTR FIXTR FP0:FP2,9,FP4:FP6 CSXTR R0:R1,0,FP0:FP2 R0,X'1',178(,R8) STCMH ST R0,179(,R8) R1,183(,R8) STG 178(13,R8),178(13,R8) # C ZAP R2,0xffff AHI R2,L0034,0,HT(mask=0x2),CIJ

#### **V5.2 – ARCH11**

```
CXPT FP0:FP2,152(13,R8),0x8
CXPT FP1:FP3,165(13,R8),0x8
DXTR FP4:FP6,FP0:FP2,FP1:FP3
FIXTR FP0:FP2,9,FP4:FP6
CPXT FP0:FP2,178(13,R8),0x9
AHI R2,0xffff
CIJ R2,L0034,0,HT(mask=0x2),
```

#### **Performance Comparison**

Timing – (100 Million times in a loop)

V5.1: 2.53 cpu seconds

V5.2: 1.64 cpu seconds (36% faster)

# **Exploiting z13 – Example**

#### **INSPECT ... TALLYING faster with SIMD**

WORKING-STORAGE SECTION.
01 VARS.
02 STR PIC X(255).
02 C PIC 9(5) COMP-5 VALUE 0.
PROCEDURE DIVISION.
MOVE ALL 'abc def ghi jkl ' TO STR
PERFORM 100000000 TIMES
INSPECT STR TALLYING C FOR ALL ''
END-PERFORM
STOP RUN.

#### **V5.1 - ARCH10** R0,0xff LHI XR R1,R1 R12,152(,R8) # STR L0064: EQU 0(,R12),X'40' CLI JNOP L0066 LA R1,1(,R1) L0066: EQU LA R12,1(,R12) BRCT R0,L0064 Α R1,407(,R8) R1,407(,R8) ST

| V5.2 – ARCH11 |         |                     |   |     |  |  |  |
|---------------|---------|---------------------|---|-----|--|--|--|
| LHI           | R0,0xfe |                     |   |     |  |  |  |
|               | XR      | R1,R1               |   |     |  |  |  |
|               | LA      | R12,152(,R8)        | # | STR |  |  |  |
|               | VREPIB  | VRF27,0x40          |   |     |  |  |  |
|               | VGBM    | VRF25,0x0           |   |     |  |  |  |
| L0066:        | EQU     | *                   |   |     |  |  |  |
|               | VLL     | VRF24,R0,0(,R12)    | # |     |  |  |  |
|               | AHI     | R12,0x10            |   |     |  |  |  |
|               | VCEQB   | VRF24, VRF24, VRF27 |   |     |  |  |  |
|               | AHI     | R0,0xfff0           |   |     |  |  |  |
|               | VLCB    | VRF24, VRF24        |   |     |  |  |  |
|               | VAB     | VRF25, VRF25, VRF24 |   |     |  |  |  |
|               | JNL     | L0066               |   |     |  |  |  |
|               | VGBM    | VRF26,0x0           |   |     |  |  |  |
|               | VSUMB   | VRF25, VRF25, VRF26 |   |     |  |  |  |
|               | VSUMQF  | VRF25, VRF25, VRF26 |   |     |  |  |  |
|               | VLGVG   | R1,VRF25,1(,R1)     | # |     |  |  |  |
|               | A       | R1,407(,R8)         | # | С   |  |  |  |
|               | ST      | R1,407(,R8)         | # | С   |  |  |  |
|               |         |                     |   |     |  |  |  |

#### **Performance Comparison**

Timing – (100 Million times in a loop)

V5.1:46.63 cpu seconds

V5.2: 1.54 cpu seconds (**30X faster!**)

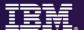

# **Advanced Optimizations**

- Provide multiple levels of optimization
- Debugging of optimized code is supported with OPT + TEST options

#### OPT(0)

Minimum Optimization

#### OPT(1)

- Increased Optimization
  - e.g. Inline PERFORM statement
  - Commoning sub-expressions in a block
  - Sequential constant store simplification...

#### OPT(2)

- Maximum Optimization
  - e.g. Eliminating a stored value that is never re-used anywhere in the program
  - Global view of register assignment...
  - Instruction scheduling to exploit micro-architecture...

Longer compile time
Reduced debugging
Faster Executing Code

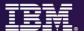

# **Enterprise COBOL for z/OS V5.2 - New features**

- Access to z/OS JSON services \* from COBOL.
  - Provide mobile (i.e. system of engagement) applications easy access to data and the processing they need from business critical enterprise (i.e. system of record) applications written in COBOL
- Improved XML GENERATE
  - More powerful SUPPRESS capabilities
- RULES option to help programmers write better code
- COPYRIGHT and SERVICE options to better manage applications
- New VOLATILE attribute and SERVICE LABEL functionality
  - Enable User-Written condition handlers to be compiled with OPT(1|2)
- Accessing VSAM data sets with extended addressability attribute is now supported
- Some New COBOL 2002 features

<sup>\*</sup> z/OS Client Web Enablement Toolkit

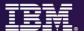

### **New features from COBOL 2002 Standard**

- Format 2 of SORT the table SORT statement
  - Arranges table elements in a user-specified sequence
  - No file I/O necessary! Supported in CICS!
- New formats of EXIT statements
  - EXIT SECTION
  - EXIT PARAGRAPH
  - EXIT PERFORM
  - EXIT PERFORM CYCLE
- Improved COPY REPLACING statement
  - LEADING and TRAILING phrases (better partial word replacement)
  - Nested COPY REPLACING now supported
- Improved REPLACE statement
  - LEADING and TRAILING phrases (better partial word replacement)

For more information, visit <a href="http://www-01.ibm.com/software/awdtools/cobol/zos/">http://www-01.ibm.com/software/awdtools/cobol/zos/</a>

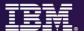

# **Pre-requisites for COBOL V5.2**

#### Hardware

- Minimum hardware requirement: (IBM System z9 EC or BC)
- COBOL V5.2 programs will not run on z990/z890 and earlier machines

#### Software

- z/OS V1R13 or V2
- CICS Transaction Server, V3 or later
- IBM DB2 V9 or later
- IBM IMS V11 or later
- PD tools V12 or later (Debug Tool, Fault Analyzer) and Application Performance Analyzer (V13))
- Rational Developer for System z V9

## Required PTFs

- Use SMP/E MISSINGFIX command w/keyword Enterprise-COBOL.V5R2 to identify required PTFs
- Required PTFs are not listed in COBOL for z/OS V5 Migration Guide or PSP bucket

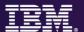

# **Developer Trial**

- Zero cost evaluation license for 90 days
  - Does not initiate Single Version Charging (SVC)
- Assess the value that could be gained from upgrading to Enterprise COBOL V5.2
- Offer same functionalities as Enterprise COBOL for z/OS V5.2
  - Code compiled with Enterprise COBOL Developer
     Trial cannot be used for production
- Available as standard offering through ShopzSeries on *March 27, 2015*
  - Contact your IBM representative for ordering assistance

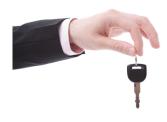

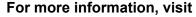

http://www-03.ibm.com/software/products/ph/en/enterprise-cobol-developer-trial-for-zos

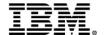

# **Enterprise PL/I for z/OS v4.5**

Peter Elderon - z System PL/I Compilers and Architecture

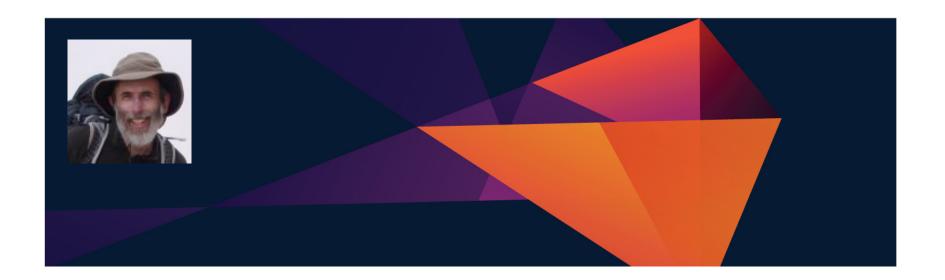

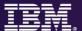

# **Enterprise PL/I**

- Strategic Programming Language
  - Significant use in business applications but also in some scientific and engineering application
- Advanced optimization technology
  - Shares optimizing back-end technology with z/OS XL C/C++
    - Timely delivery of leading edge optimization and hardware exploitation to PL/I customers
- Time proven
  - First Enterprise PL/I product released in 2001
    - (Enterprise PL/I for z/OS and OS/390 3.1)
  - Latest release of Enterprise PL/I for z/OS (4.5) is based on same architecture
    - Provides easy migration
- Shipped 14 new releases in the last 15 years
  - Addressed many customer requirements
  - Improved optimization technology, z/Architecture exploitation, usability, middleware support, and application modernization features.

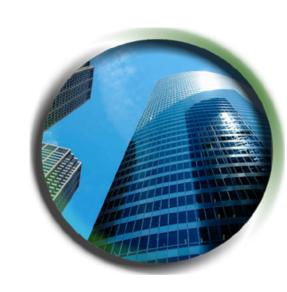

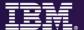

# **Enterprise PL/I**

- The PL/I compilers from before 1999 use the set of machine instructions available as of 1985
  - They make no use of the many new instructions introduced in the many hardware releases since then
  - But you have paid for and installed that new hardware
  - Enterprise PL/I maximizes your return on that investment
- Enterprise PL/I also gives you options to enforce your coding standards
  - This insures your code is more transparent and more maintainable
  - It helps increase your code quality and reduces the number of runtime problems
  - By the use of the new compiler, a large Swiss insurance company saw that the number of programs failures that they needed to analyze went down from several a day to only a few per month

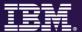

# z Systems - Processor Roadmap

PL/I 3.9

z10 2/2008

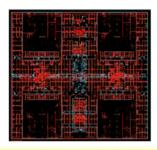

Workload Consolidation and Integration Engine for CPU Intensive Workloads

Decimal FP

Infiniband

64-CP Image

Large Pages

**Shared Memory** 

PL/I 4.1, 4.2

z196 9/2010

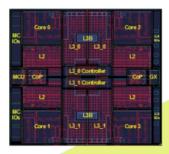

Top Tier Single Thread Performance,System Capacity

Accelerator Integration

Out of Order Execution

Water Cooling

PCIe I/O Fabric

**RAIM** 

**Enhanced Energy Management** 

PL/I 4.3, 4.4

zEC12 8/2012

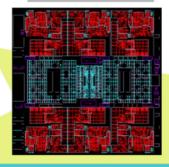

Leadership Single Thread, Enhanced Throughput

Improved out-of-order

**Transactional Memory** 

**Dynamic Optimization** 

2 GB page support

Step Function in System Capacity

PL/I 4.5

z13 1/2015

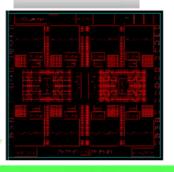

Leadership System Capacity and Performance

Modularity & Scalability

Dynamic SMT

Supports two instruction threads

SIMD

PCIe attached accelerators (XML)

**Business Analytics Optimized** 

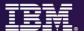

# **Enterprise PL/I for z/OS 4.5**

- Advanced optimization and z13 exploitation
  - New optimizations to improve performance for packed decimal
  - Use of SIMD instructions to improve code for SEARCH and VERIFY
  - Inlining of MOD and REM of large packed decimal and multiply
  - Much better code for SELECT of CHAR(2) and CHAR(4)
- Provides significant performance improvements over Enterprise PL/I 4.4
  - Compute intensive applications running on z13 (compiled with Enterprise PL/I
    4.5) have shown CPU time reduction of up to 17% over the same applications
    running on zEC12 (compiled with Enterprise PL/I 4.4)<sup>1</sup>
- Addressed 28 RFEs

<sup>&</sup>lt;sup>1</sup>Results are based on an internal compute-intensive test suite. Performance results from other applications may vary

# **Enterprise PL/I for z/OS v4.5**

Ann: Jan 14, 2015; GA: Feb 27,2015

For example, this simple code tests if a UTF-16 string is numeric

```
wnum: proc( s );

dcl s wchar(*) var;
dcl n wchar value( '0123456789' );
dcl sx fixed bin(31);

sx = verify( s, n );
if sx > 0 then ...
```

- With ARCH <= 10, it is implemented via an expensive library call</li>
- With ARCH(11), it is inlined with vector instructions and runs 2X faster

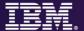

# Enterprise PL/I and z13 speed up compares

Or consider this code that validates a 2-byte country code

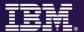

# Enterprise PL/I and z13 speed up compares

Under arch(10) and opt(3), it becomes 8 compares and branches

```
5810 1000
                              r1,_addrCOUNTRYCODE(,r1,0)
                     L
4800
     1000
                     LH
                              r0,_shadow1(,r1,0)
                              r0,H'-15901'
A70E C1E3
                     CHI
A784 0026
                              @1L13
                     JΕ
A70E C4C5
                     CHI
                              r0,H'-15163'
A784
     0022
                     JE
                              @1L13
A70E C3C8
                     CHI
                              r0,H'-15416'
A784
     001E
                     JE
                              @1L13
                              r0,H'-10797'
A70E D5D3
                     CHI
A784 001A
                     JΕ
                              @1L13
                     CHI
                              r0,H'-15150'
A70E C4D2
     0016
                              @1L13
A784
                     JE
A70E
     C6C9
                     CHI
                              r0,H'-14647'
     0012
                              @1L13
A784
                     JE
                              r0,H'-7483'
A70E E2C5
                     CHI
A784
     000E
                     JΕ
                              @1L13
                              r0,H'-10794'
A70E
     D5D6
                     CHI
A784 000A
                     JΕ
                              @1L13
```

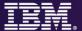

# **Enterprise PL/I and z13 speed up compares**

But under arch(11) and opt(3), one vector-find-any-equal and one branch do it faster and more simply!

| 5810 | 1000 |      | L    | $r1,\_addrCOUNTRYCODE(,r1,0)$   |
|------|------|------|------|---------------------------------|
| 4100 | 0002 |      | LA   | r0,2                            |
| E700 | 1000 | 0037 | VLL  | $v0,r0,\_shadow1(r1,0)$         |
| E720 | E000 | 0006 | VL   | $v2, +CONSTANT\_AREA(, r14, 0)$ |
| E700 | 2000 | 1082 | VFAE | v0,v0,v2,b'0001',b'0000'        |
| E700 | 0001 | 2021 | VLGV | r0,v0,1,2                       |
| EC08 | 000B | 007E | CIJE | r0,H'0',@1L4                    |

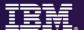

# **Enterprise PL/I for z/OS 4.5 New Features**

- JSON support
  - Support Parse, Generate, and Validate with native PL/I language
  - Also works with z/OS JSON services\*
  - Allows enterprise (i.e. system of record) applications written in PL/I to be extended to handle data access and processing requests from mobile (i.e. system of engagement) applications
- Improved middleware support
  - Faster code for CICS calls
  - Support for named constants as SQL host variables
  - Allow structures as SQL indicator variables
- New productivity features
  - Extend size of strings from 32K to 128M
  - New INLIST and BETWEEN built-in functions
  - New built-in functions to generate the store-clock hardware instructions
  - New REINIT statement
  - Added features to help enforce code quality

For more information, visit <a href="http://www-03.ibm.com/software/products/en/plizos">http://www-03.ibm.com/software/products/en/plizos</a>

<sup>\*</sup> z/OS Client Web Enablement Toolkit

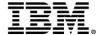

# XL C/C++ Compiler for Linux on z Systems

Catherine Lung - C/C++ for Linux on z Systems - Optimization Technology lead

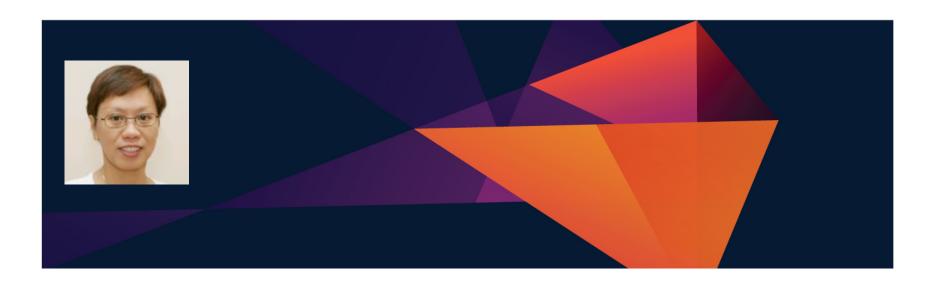

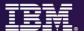

# **Linux for z Systems**

- Growing rapidly
  - Installed IFL MIPS increased 12% from 4Q'13 to 4Q'14.
  - As of 4Q14...
    - 27.3% of Total Installed MIPS run Linux
    - 39% of z Systems Customers have IFL's
- Only choice for C/C++ developers is GNU C/C++
- IBM middleware, Business Intelligence & Analytic, and ISV workloads are driving demand to increase performance

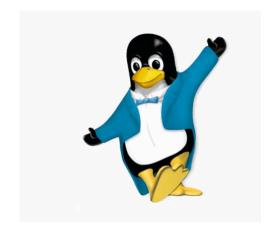

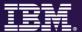

# XL C/C++ for Linux on z Systems

Ann: Jan 14, 2015; GA: Feb 16,2015

- Based on new technologies
  - clang front end
    - C/C++ language support (Partial C11, C++11)
    - GNU C/C++ language and option compatibility
    - Allows easy migration from distributed Linux systems to Linux for z Systems
  - IBM optimization technology shipped in Enterprise COBOL and IBM Java
- Ships with high performance Math Libraries tuned for z Systems
  - MASS (Mathematical Acceleration Subsystem software) and ATLAS (Automatically Tuned Linear Algebra Software)
  - Provide elemental and basic linear algebra functions to simplify coding and improve application performance
- Runs on RHEL (6 & 7); and SLES (11 & 12)

# XL C/C++ for Linux on z Systems

- Provides significant performance advantage over GNU C/C++
  - Advanced optimization and z/Architecture exploitation
  - CPU intensive applications compiled with XL C/C++ for Linux on z Systems V1.1 have shown up to 10% performance improvement over the same applications compiled with GNU C/C++ V4.4 <sup>1</sup>
    - 7% performance improvement over the same applications compiled with GNU C/C++ V4.7¹.
  - World class service and support by IBM

For more information, visit <a href="http://www.ibm.com/software/products/en/czlinux">http://www.ibm.com/software/products/en/czlinux</a>

<sup>&</sup>lt;sup>1</sup> Results are based on an internal compute-intensive test suite. Performance results from other applications may vary

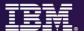

XL C/C++ for Linux on z Systems
New ISA exploitation

```
xlc -march=z10 test1.c

LGR %r0,%r7
AHI %r0,1
LTR %r0,%r0
BRC 0x4,.L_generateMTFValues_0167
LGFR %r0,%r7
LA %r3,672(,%r2)
SLLG %r4,%r0,2
AGHI %r4,8
AGHI %r4,-1
BRC 0x4,.L_generateMTFValues_0192
```

```
xlc -march=z196 test1.c

AHIK %r0,%r5,1
LTR %r0,%r0
BRC 0x4,.L_generateMTFValues_0183
LGHI %r13,0
RISBG %r11,%r0,30,189,2
AGHIK %r1,%r11,-15
BRC 0x4,.L_generateMTFValues_0184
```

```
xlc -march=zEC12 test1.c

AHIK %r0,%r5,1
CIJL %r0,0,.L_generateMTFValues_0183
LGHI %r13,0
RISBGN %r11,%r0,30,189,2
AGHIK %r1,%r11,-15
CGIJL %r1,0,.L_generateMTFValues_0184
```

# XL C/C++ for Linux on z Systems Whole Program Optimization

```
a.c:

void starline();

int main()
{
    starline();
    return 0;
}
```

```
b.c:

void starline()
    {
    for(int j=0; j<3; j++)
        printf("*");
    }
</pre>
```

```
xlc -O2 -qipa -c b1.c a1.c
xlc -O2 -qipa -S b1.o a1.o"
main:
.L main:
    STMG %r13,%r15,104(%r15)
    LAY %r15,-160(,%r15)
    LARL %r13,$CONSTANT_AREA
    LGR %r2,%r13
    BRASL %r14,printf
    LGR %r2,%r13
    BRASL %r14,printf
    LGR %r2,%r13
    BRASL %r14,printf
    LHI %r2,0
    LGFR %r2,%r2
.L main 0032:
    LMG %r13,%r15,264(%r15)
    BCR 0xf,%r14
```

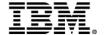

## z/OS XL C/C++ V2R1M1

z/OS C/C++ - Optimization and Code Generation lead

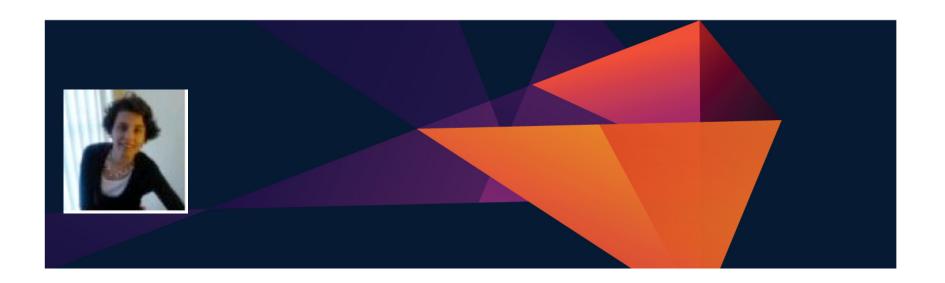

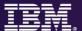

### IBM z/OS XL C/C++

- Optionally priced feature of z/OS
  - Enables development of high performing business applications, system programs and low level C applications
- IBM has been delivering leading edge C/C++ compilers on z/OS for over 20 years
  - Every release sets new standard for performance
  - Includes advanced optimization technology originally designed for HPC applications, and innovations to improve programmer productivity
  - Improves support for C and C++ language standards
- Provides system programming capabilities with Metal C option
  - Allows developers to use C syntax to develop system programs and low level free standing applications on z/OS without coding in HLASM
    - Significantly shortens the learning curve
    - Leverage advanced optimization technology to generate high performance optimized code

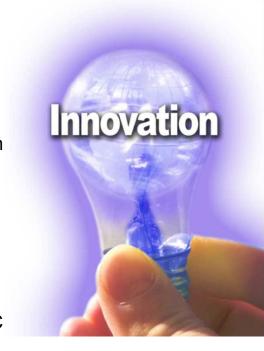

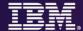

#### z/OS XL C/C++ V2R1M1

Ann: Jan 14, 2015; GA: Feb 16, 2015

- z/OS Web deliverable -- for z13 customers
  - Provide Day 1 support for z13
  - Runs on z/OS V2.1 only
  - Replaces z/OS XL C/C++ V2.1 after installation
- Support for Vector/SIMD
  - Compile option, datatype, and built-in functions
- Ships with High performance Math Libraries tuned for z13
  - MASS (Mathematical Acceleration Subsystem) library providing scalar, vector, and SIMD mathematical elemental functions
  - ATLAS (Automatically Tuned Linear Algebra Software) library providing basic linear algebra functions

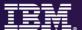

## z/OS XL C/C++ V2R1M1 (cont'd)

- New Programming Features
  - New support for inline assembler (GNU compatibility)
  - New Debug support for Vector/SIMD data type
  - Header file cache optimization
- Provides significant performance improvements over z/OS XL C/C++ V2R1.
  - CPU intensive applications running on z13 (compiled with z/OS XL C/C++ V2R1M1)
     have shown up to 17% throughput improvement over the same applications running on
     zEC12 (compiled with z/OS XL C/C++ V2R1)<sup>1</sup>

For more information, visit <a href="http://www-03.ibm.com/software/products/en/czos">http://www-03.ibm.com/software/products/en/czos</a>

<sup>&</sup>lt;sup>1</sup> Results are based on an internal compute-intensive test suite. Performance results from other applications may vary

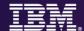

### z/OS 2.2 XL C/C++

Ann: July, 2015; GA: Sept 30, 2015

- Ships with z/OS v2.2
- Runs on z/OS V2.2 only
- In addition to z/OS XL C/C++ V2R1M1
  - Improve Application Performance
    - AutoSIMD Automatically convert serial code to take advantage of the vector facility
    - Light-weight runtime for Open MP
    - Default architecture level set to z10
    - Runtime performance improvements
  - Metal C enhancements Larger DSAUSER space
  - Customer Requirements, Application Portability, and Programmer Productivity
    - dbgld option to capture all source in MDBG file
    - non-xplink version of CDA runtime to improve Fault Analyzer Support

42

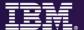

## **Metal C Option**

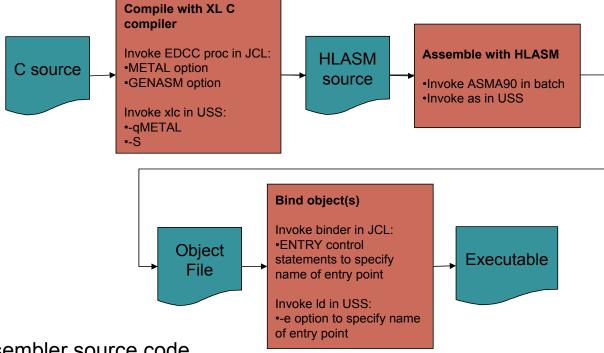

- Generates optimized assembler source code
  - Language Environment independent!
- Interoperates with existing HLASM programs
  - Uses MVS™ linkage conventions
- Supports AMODE 64 (allow mixing of AMODE 31 & AMODE 64 code)
- Provides a subset of C library functions.

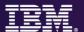

#### Metal C optimizes for newer target architecture No code modification required

#### /bin/xlc -O3 -qmetal -S a.c -qarch=9

| @1L3 | DS           | ОН        | 000010 |
|------|--------------|-----------|--------|
|      | LR           | 1,2       | 000010 |
|      | AHI          | 2,1       | 000010 |
|      | LLC          | 0,1(1,15) | 000010 |
|      | LTR          | 0,0       | 000010 |
|      | BRE          | @1L4      | 000010 |
|      | LLC          | 0,2(1,15) | 000010 |
|      | ALHSIK 2,1,2 |           | 000010 |

#### **Optimized Assembly 2196**

#### /bin/xlc -O3 -qmetal -S a.c -qarch=10

| @1L3 | DS           | OН        | 000010 |
|------|--------------|-----------|--------|
|      | LR           | 1,2       | 000010 |
|      | AHI          | 2,1       | 000010 |
|      | LLC          | 0,1(1,15) | 000010 |
|      | CIJE         | 0,0,@1L4  | 000010 |
|      | ALHSIK 2,1,2 |           | 000010 |

Optimized Assembly (zEC12)

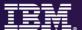

#### Metal C whole program optimization

No code modification required

```
a.c:
int f1(void);

int total = 0;
int count = 0;

int main(int argc, char* argv[]) {
  for (int i=0; i<argc + 5; i++) {
    count++;
    total = total + f1();
  }
  return total + count;
}</pre>
```

```
b.c:
int f1(void) {
  return 3;
}
```

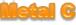

xlc -qmetal -qrent -qipa -qargparse -c a.c b.c xlc -qmetal -S -qrent -qipa -qargparse a.o b.o

```
L
      0,04argc
                            000007
                            000007
        AHI
              0,5
        T<sub>1</sub>T'R
              0,0
                            000007
        BRNH @1L9
                            000007
              15,0
                            000008
        T<sub>1</sub>R
        L
              1, = Q(MAIN#S) 000000
        DROP
                            000000
              0,3
                            000009
        MHI
        AL 15,0(1,14)
                            000008
                            000009
        AL 0,4(1,14)
        ST 15,0(1,14)
                            000008
        ST 0,4(1,14)
                            000009
              15,0
                            000011
        ALR
              @1L6
                            000000
        BRU
```

Optimized Assembly

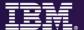

#### **Benefits of Metal C**

- Provides high level language alternative to writing programs in assembly language.
- Allows developers to use C syntax to develop system programs
  - Significantly shortens the learning curve
  - No need to manage use of registers and developing the correct assembly instruction sequences
- Allows developers to develop low level free standing applications on z/OS
  - Supports embedding of HLASM source within C statements
  - Provide direct access to z/OS System services
- Leverage advanced optimization technology to generate high performance optimized code
- Develop the application once
  - Recompile to optimize for new z/Architecture

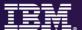

## **Summary**

- IBM Compilers provides timely z/Architecture exploitation and advanced optimization to improve application performance
  - COBOL, PL/I, C/C++
- System z compilers provides modernization features to help extend business critical System of Record applications to work with new System of Engagement infrastructures
  - Java, XML, JSON
- New XL C/C++ for Linux on z Systems enables leading edge optimization and exploitation technology on to Linux environment
- Stay Current...
  - You cannot maximize your return on investment unless you stay current with compiler technology

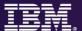

#### References

Enterprise COBOL for z/OS Product Page

http://www.ibm.com/software/products/en/entecoboforzos

Enterprise COBOL Developer Trial

http://www-03.ibm.com/software/products/en/enterprise-cobol-developer-trial-for-zos

Enterprise PL/I for z/OS Product Page

http://www.ibm.com/software/products/en/plizos

z/OS XL C/C++ Product Page

http://www.ibm.com/software/products/en/czos

XL C/C++ for Linux on z Systems Product Page

http://www.ibm.com/software/products/en/czlinux

Link to z Systems Compilers White Paper

http://www.ibm.com/common/ssi/cgi-bin/ssialias? subtype=WH&infotype=SA&htmlfid=ZSW03065USEN&attachment=ZSW03065USEN.PDF#loaded

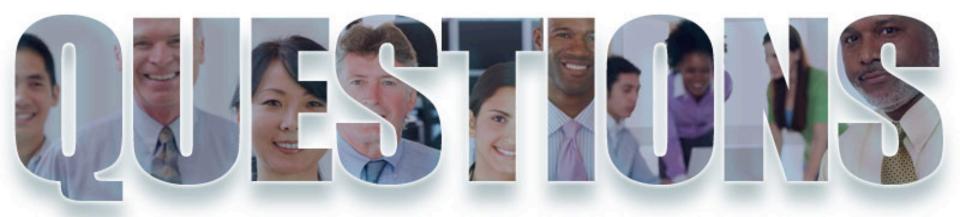

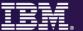

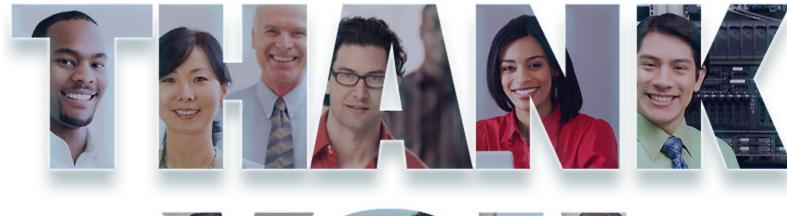

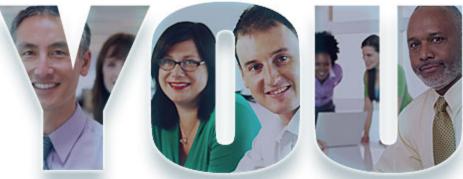

#### www.ibm.com/software/rational

© Copyright IBM Corporation 2011. All rights reserved. The information contained in these materials is provided for informational purposes only, and is provided AS IS without warranty of any kind, express or implied. IBM shall not be responsible for any damages arising out of the use of, or otherwise related to, these materials. Nothing contained in these materials is intended to, nor shall have the effect of, creating any warranties or representations from IBM or its suppliers, or altering the terms and conditions of the applicable licenses agreement governing the use of IBM software. References in these materials to IBM products, programs, or services do not imply that they will be available in all countries in which IBM operates. Product release dates and/or capabilities referenced in these materials may change at any time at IBM sold eight any time and the product release dates and/or capabilities referenced in these materials may change at any time at IBM sold eight any time and the product release of the product release of the product